## lex/yacc example

### Grammar

Prog -> StmtSeq StmtSeq -> Stmt StmtSeq StmtSeq -> ε Stmt -> Id = Expr ; Expr -> Expr + Term Expr -> Term Term -> Term \* Factor Term -> Factor Factor -> - Factor Factor -> (Expr ) Factor -> Id Factor -> INT Factor -> FLOAT Id -> Ident

#### lex/yacc example lex file

```
%{ 
#include "yaccExample.h"
#include "y.tab.h"
#define YY_INPUT(buf,result,max_size) \
 { int c = getNextSourceChar(); \
         result = (c == E0F) ? YY_NULL : (buf[0] = c, 1); \
         }
%} 
letter [A-Za-z] 
digit [0-9] 
%% 
int {return INT;}
float {return FLOAT; }
```
#### lex/yacc example lex file  ${letter}({letter}|{digit})*$ {digit}{digit}\*\.{digit}{digit}\* {return FLOATLIT;} {digit}{digit}\* {return INTLIT;} \= {return '=';} \+ {return '+';} \\* {return '\*';}  $\{ return \quad '-'';\}$ \; {return ';';} \( {return '(';}  $\{return ')\';\}$  $\{\}$  $\setminus t$  { }  $\Gamma$  {}  $\{ \}$ . {writeIndicator(getCurrentColumnNum());

writeMessage("Illegal Character in lex");}

```
%%
```

```
int yywrap () { 
     return 1; 
}
```
#### lex/yacc example yacc file

```
%{ 
#include <stdio.h>
#include <stdlib.h>
#include <string.h>
#include "SymTab.h"
#include "IOMngr.h"
#include "semantics.h"
extern int yylex(); /* The next token function. */
extern char *yytext; /* The matched token text. */
extern int yyleng; /* The token text length. */extern int yyparse();
extern int yyerror(char *);
void dumpTable(); 
SymTab *table;
```
%}

#### lex/yacc example yacc file

```
%union { 
  char * string;struct Value * val;
} 
%type <string> Id 
%type <val> Factor 
%type <val> Term 
%type <val> Expr 
%token Ident 
%token INT 
%token FLOAT 
%token INTLIT 
%token FLOATLIT
```
# lex/yacc example

%%

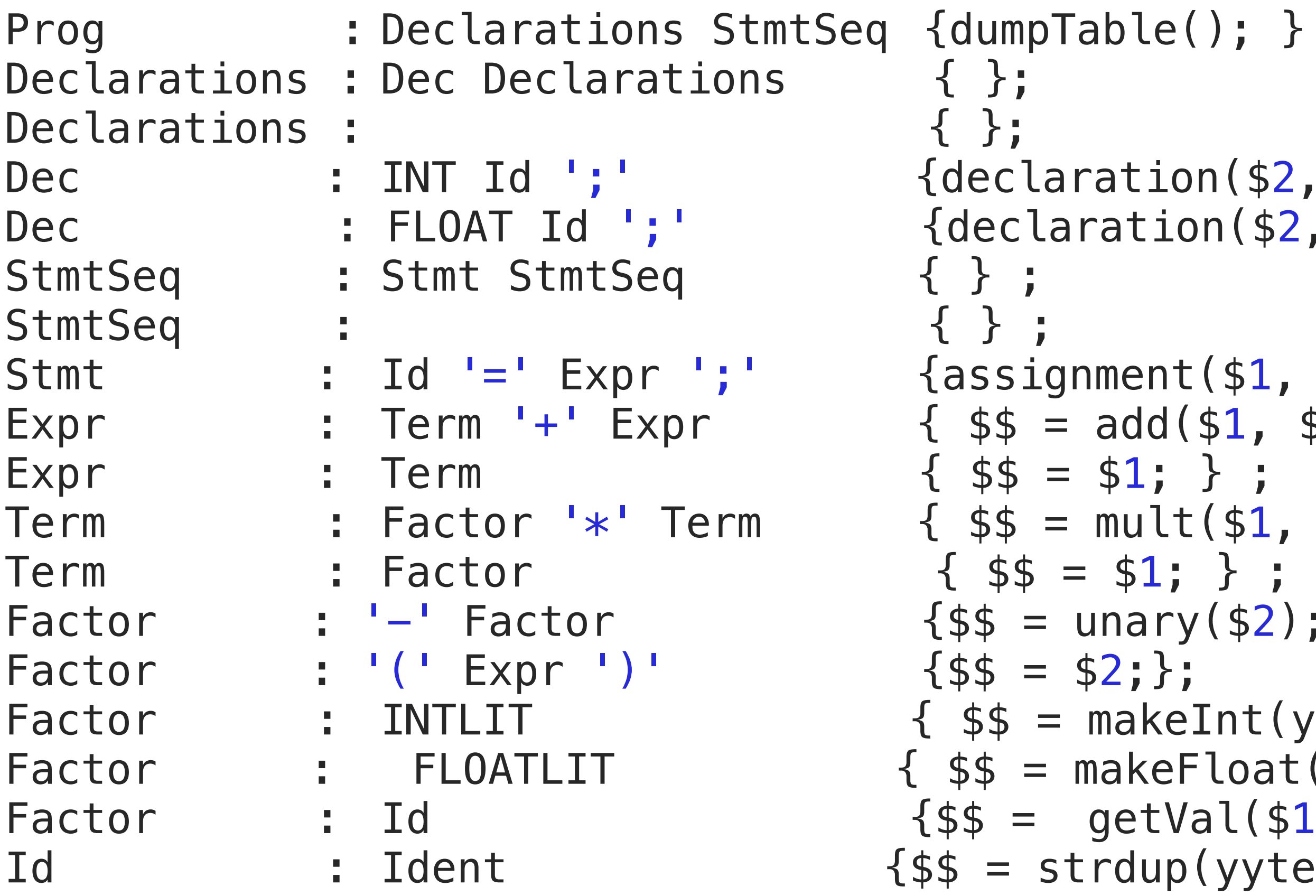

%%

```
\cdots } ;
```

```
D(52, 0); };
n(52, 1); };
(51, 53);51, 53); } ;
Term : Factor '*' Term { $$ = mult($1, $3); } ; 
$2);};Int(yytext); ;
loat(yytext); } ;
```

```
H^{1}(1,1);yytext); }
```
#### lex/yacc example yacc file

```
int main(int argc, char *argv[]) { 
 table = createsymTab(19); openFiles(argv[1], argv[2]); 
  yyparse(); 
} 
int yyerror(char *s) { 
  writeIndicator(getCurrentColumnNum()); 
  writeMessage("Illegal Character in YACC"); 
     return 1; 
}
```

```
struct Value { 
     int type; 
     int intVal; 
     double floatVal; 
}; 
struct Value *getVal(char *var); 
void dumpTable(); 
struct Value * add(struct Value * x, struct Value * y); 
struct Value * mult(struct Value * x, struct Value * y); 
struct Value * unary(struct Value * x); 
void declaration(char * id, int type); 
void assignment(char *id, struct Value * v); 
struct Value * makeInt(char * i); 
struct Value * makeFloat(char * i);
```

```
#include "SymTab.h"
#include "IOMngr.h"
#include "semantics.h"
extern SymTab *table; 
struct Value * getVal(char *var) { 
 int x = findName(table, var);if (x) return getCurrentAttr(table);; 
  writeIndicator(getCurrentColumnNum()); 
  writeMessage("Variables must be declared before they are used"); 
 ext(1);
} 
void dumpTable() { 
 struct Value *x;int more = startIterator(table); 
 while (more) { 
         x = (struct Value *) getCurrentAttr(table); 
        if (x \rightarrow type == 0) printf("%10s%8s%10d\n", getCurrentName(table), "INT", x->intVal); 
         else
   more = nextEntry(table);
 } 
}
```
printf("%10s%8s%10.2f\n", getCurrentName(table), "FLOAT", x->floatVal);

```
struct Value * add(struct Value * x, struct Value * y) { 
      struct Value * result = (struct Value *) malloc(sizeof(struct Value)); 
     if (x \rightarrow y) == 0 && y \rightarrow y == 0 {
          result-\gttype = 0;
          result->intVal = x\rightarrow intVal + y\rightarrow intVal; } else { 
          result->type = 1;
          if (x \rightarrow y) = 0 & y \rightarrow y = 1result \rightarrow floatVal = x \rightarrow intVal + y \rightarrow floatVal;else if (x \rightarrow y) = 1 & y \rightarrow y = 0result \rightarrow floatVal = x \rightarrow floatVal + y \rightarrow intVal; else
                result->floatVal = x->floatVal + y->floatVal; 
 } 
      return result;
```
}

```
struct Value * mult(struct Value * x, struct Value * y) { 
     struct Value * result = (struct Value *) malloc(sizeof(struct Value)); 
    if (x \rightarrow y) = 0 & y \rightarrow (y \rightarrow (y)) {
         result-\gttype = 0;
         result->intVal = x\rightarrow intVal * y->intVal;
     } else { 
         result->type = 1;
         if (x \rightarrow y) = 0 & y \rightarrow y = 1result->floatVal = x\rightarrow xintVal * y->floatVal;
         else if (x \rightarrow y) = 1 & \sqrt{x} y->type == 0)
              result->floatVal = x->floatVal * y->intVal;
          else
              result->floatVal = x->floatVal * y->floatVal;
 } 
     return result;
```
}

```
void declaration(char * id, int type) { 
     enterName(table, id); 
     struct Value * result = (struct Value *) malloc(sizeof(struct Value)); 
    if (type == 0) {
        result->type = 0;
        result->intVal = 0;
     } else { 
        result \rightarrow type = 1;result\rightarrow floatVal = 0.0;}
    setCurrentAttr(table, (void *) result);
}
```

```
void assignment(char *id, struct Value * v) { 
    int x = findName(table, id); if (x) { 
          struct Value *attr = getCurrentAttr(table); 
         if (attr->type == \theta && v->type == 1) {
             v \rightarrowtype = 0;
              v->intVal = (int) v->floatVal; 
          } else if (attr->type == 1 && v->type == 0){ 
             v \rightarrowtype = 1;
             v \rightarrowfloatVal = v \rightarrowintVal;
          } 
         setCurrentAttr(table, (void *) v);
     } else { 
          writeIndicator(getCurrentColumnNum()); 
          writeMessage("Variables must be declared before they are used"); 
         ext(1);
     } 
}
```

```
struct Value * unary(struct Value * x) { 
     struct Value * result = (struct Value *) malloc(sizeof(struct Value)); 
    if (x \rightarrow y) = 0) {
         result \rightarrow type = 0;result->intVal = -x->intVal; } else { 
         result \rightarrow type = 1;result \rightarrow floatVal = -x \rightarrow floatVal; } 
     return result; 
}
```

```
struct Value * makeInt(char * i) { 
     struct Value * result = (struct Value *) malloc(sizeof(struct Value)); 
    result-\gttype = 0;
    result \rightarrow intVal = atoi(i); return result; 
} 
struct Value * makeFloat(char * i) { 
     struct Value * result = (struct Value *) malloc(sizeof(struct Value)); 
    result->type = 1;
    result \rightarrow floatVal = atof(i); return result;
```
}